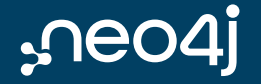

# Dogfooding the graph ecosystem

Learnings from building Neo4i Ops Manager

Sascha Peukert

### **About Neo4j**

• Creators of Neo4j Graph Plattform and

Neo4j - World's leading native graph database

- Company founded 2007 in Sweden
- · Today 700+ employees in

San Mateo, London,

Malmö and remote

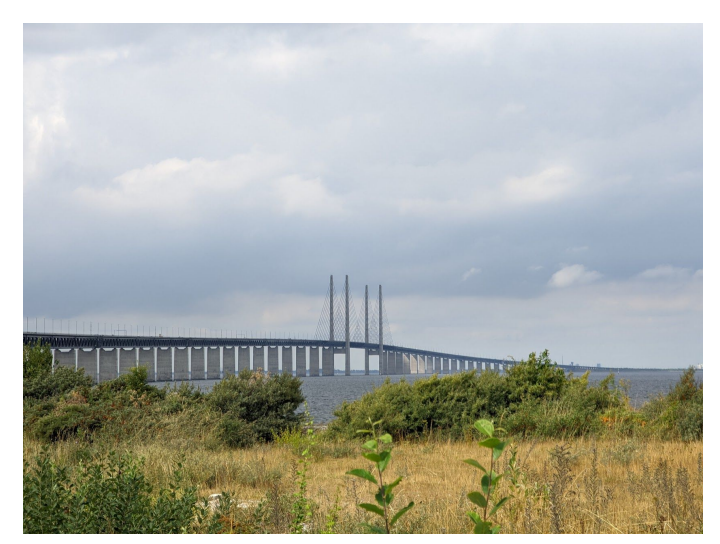

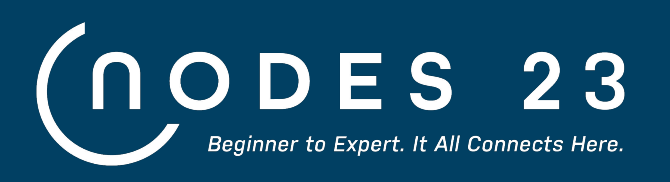

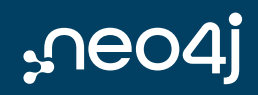

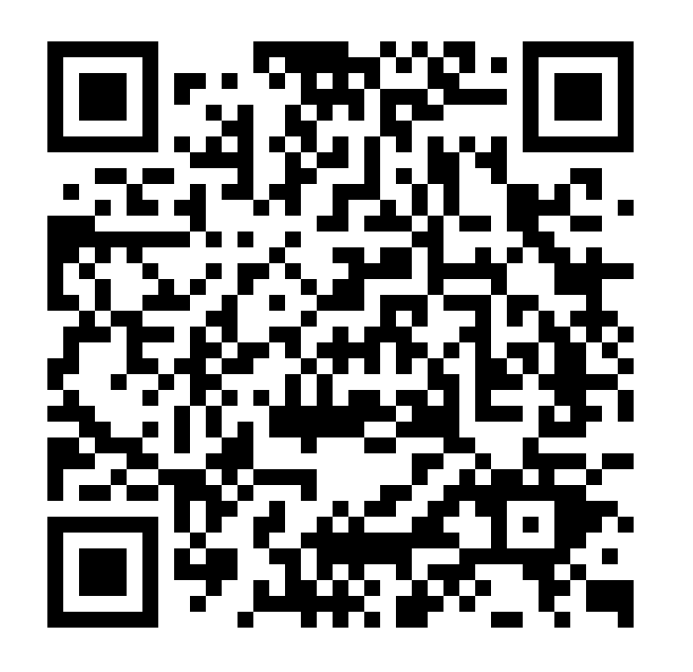

#### October 26, 2023

- 3 tracks:  $\bullet$ 
	- **Building Applications & APIs**  $\circ$
	- ML & AI with Graphs  $\circ$
	- **Powerful Visualizations**  $\circ$
- 24 hours  $\bullet$
- 100 talks  $\bullet$

Register for free! - neo4j.com/nodes

# **NOM and dog food**

Confused cookie monster approves

#### Eating your own dog panda food

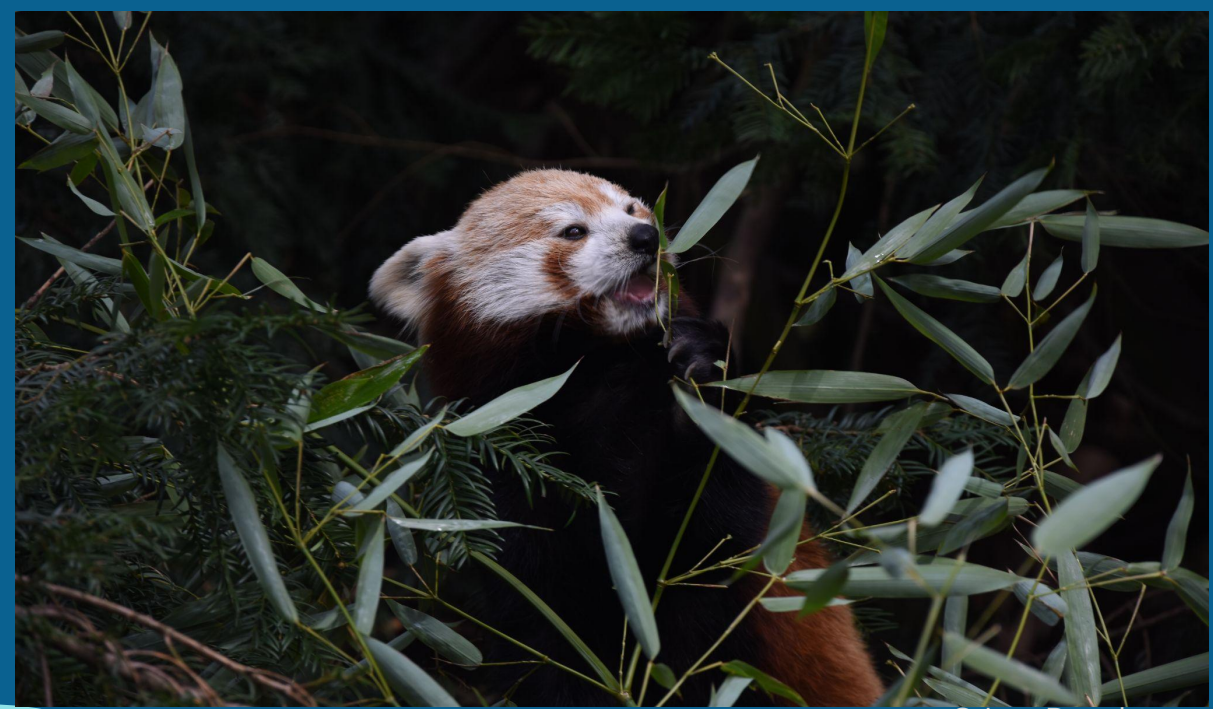

© Lea Peuckert

#### **What are Neo4j Ops Managers objectives?**

- To provide an improved experience for Neo4j Administrators through a set of UI  $\bullet$ based functional management tools, making Neo4j simple to run
- To reduce operational costs and improve productivity of the Administration team  $\bullet$ and reliability of the Neo4j implementation
- To manage all customer's Neo4i  $\bullet$ deployments regardless of modality

\*For paid Enterprise Edition only

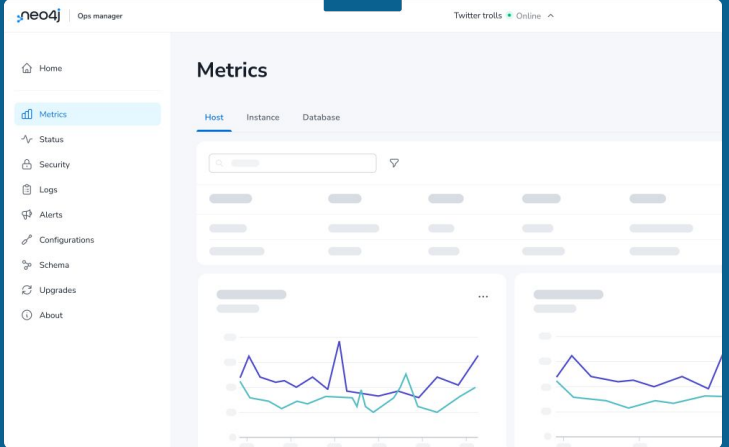

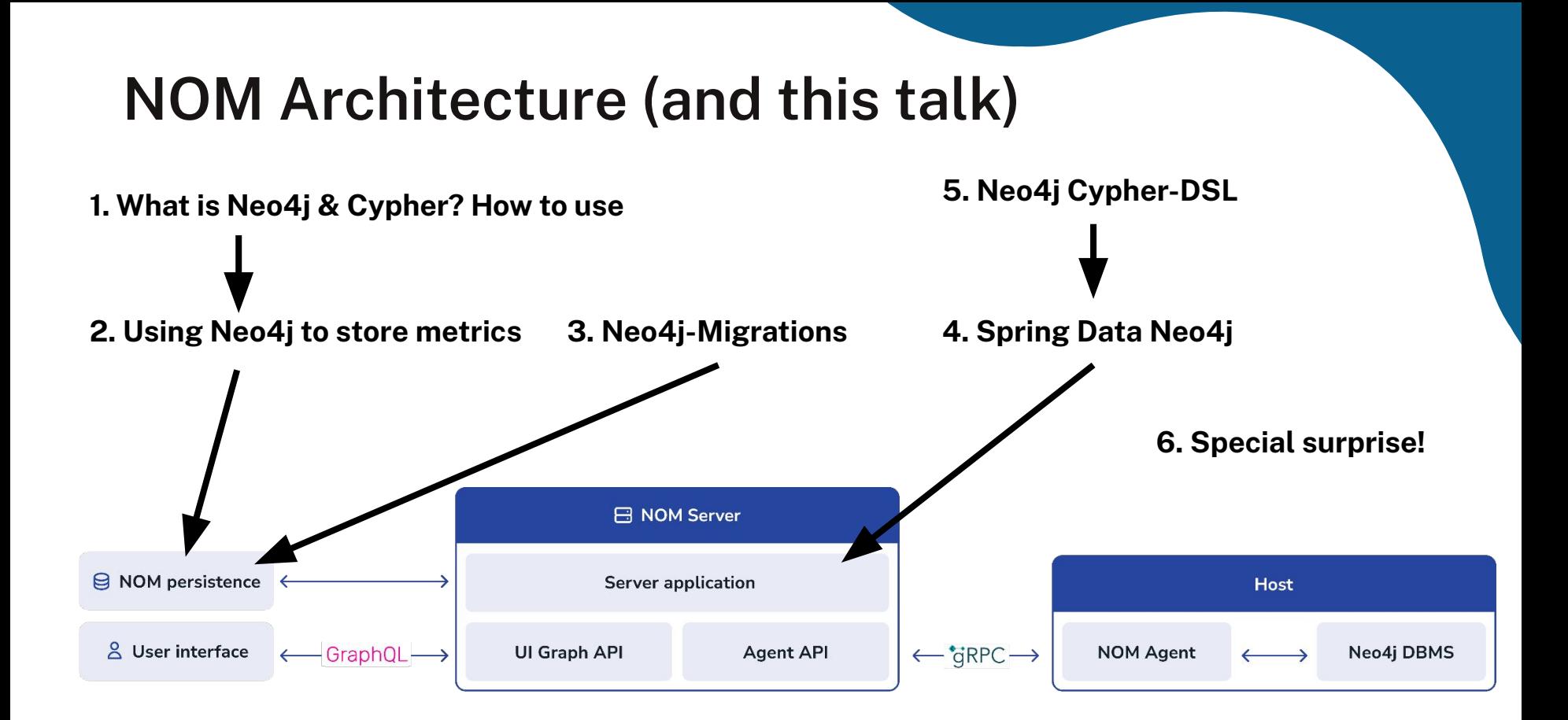

# **Graphs, Neo4j & Cypher**

### A graph is...

#### ...a set of discrete entities, each of which has some set of relationships with the other entities

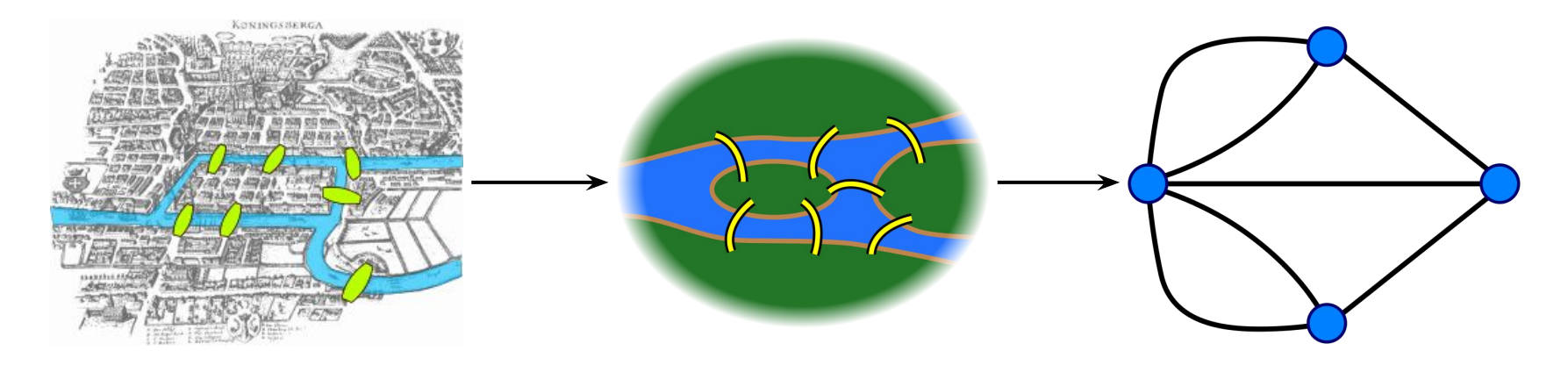

Seven Bridges of Konigsberg problem. Leonhard Euler, 1735

#### **Graph components**

#### **Node (Vertex)**

The main data element from which graphs are constructed  $\bullet$ 

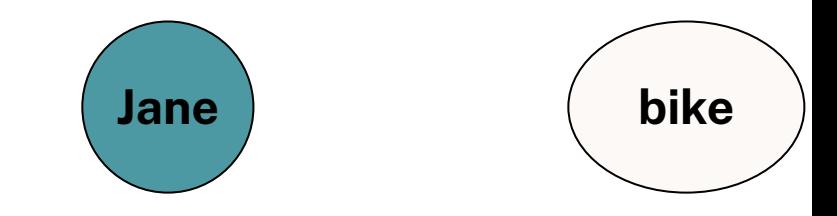

### **Graph components**

#### **Node (Vertex)**

The main data element from which graphs are constructed  $\bullet$ 

#### **Relationship (Edge)**

- A link between two nodes. Has:
	- **Direction**  $\circ$
	- **Type**  $\bigcirc$
- A node without relationships is permitted. A relationship without nodes is not  $\bullet$

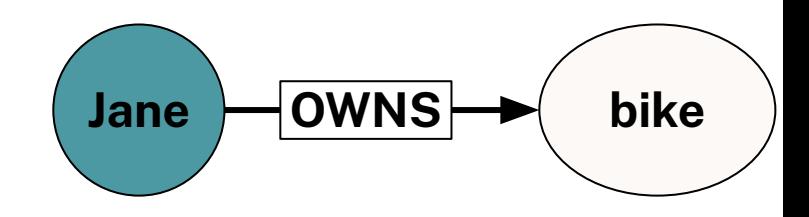

#### **Property graph database**

- **Node (Vertex) Relationship (Edge) Label**
- Define node role (optional)  $\bullet$

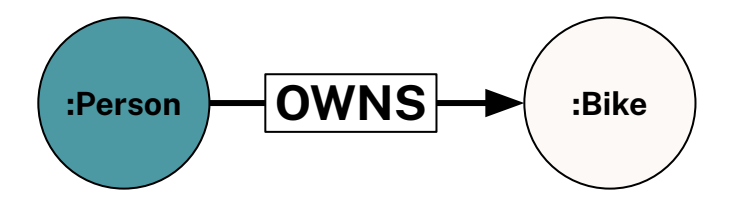

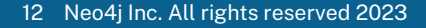

#### **Property graph database**

- **Node (Vertex) Relationship (Edge) Label**
- Define node role (optional)
- Can have more than one

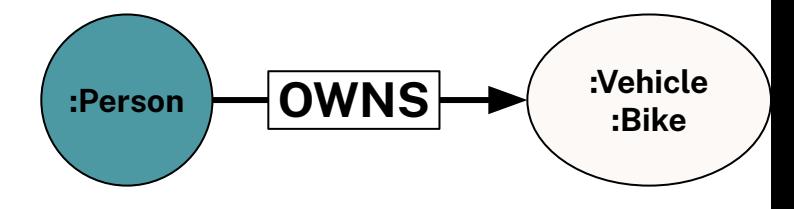

#### **Property graph database**

- **Node (Vertex) Relationship (Edge)** Label
- Define node role (optional)
- Can have more than one **Properties**
- Enrich a node or relationship
- No need for nulls!

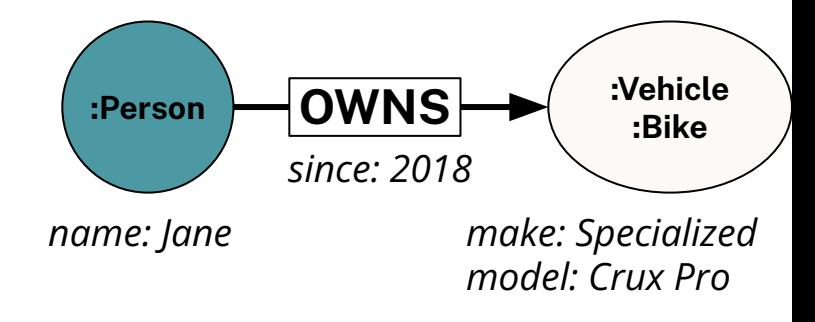

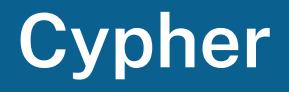

A pattern matching query language made for graphs

- **Declarative**  $\bullet$
- **Expressive**  $\bullet$
- Pattern-Matching  $\bullet$

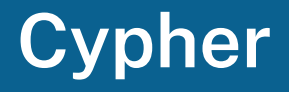

A pattern matching query language made for graphs

- Declarative  $\bullet$
- **Expressive**  $\bullet$
- Pattern-Matching  $\bullet$

# With ASCII ART \ (V) /

#### Use MATCH to retrieve nodes

//Match all nodes MATCH (n) RETURN n;

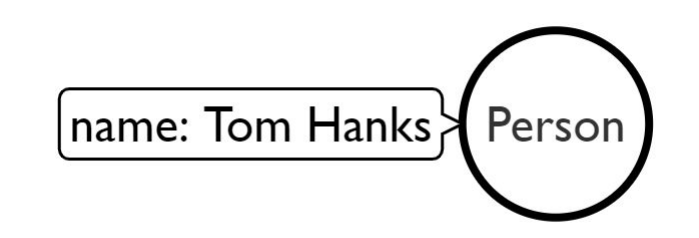

#### **Use MATCH to retrieve nodes**

//Match all nodes MATCH (n) RETURN n;

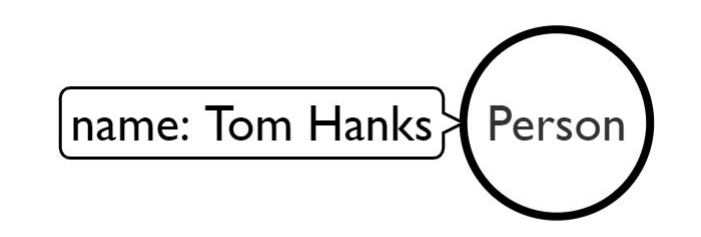

//Match all nodes with a Person label MATCH (n:Person) RETURN n;

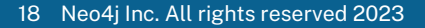

#### **Use MATCH to retrieve nodes**

//Match all nodes with a Person label MATCH (n:Person) RETURN n;

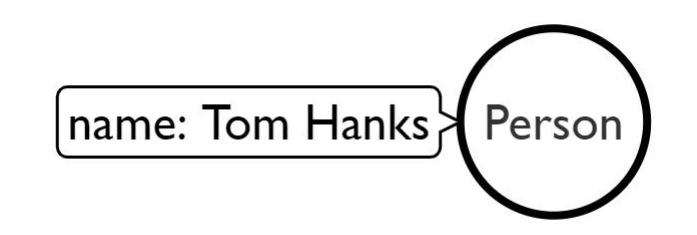

//Match all nodes with a Person label and property name is "Tom Hanks" MATCH (n:Person {name: "Tom Hanks"}) RETURN n;

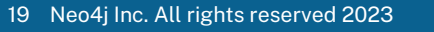

#### **Use MATCH and properties to retrieve nodes**

//Return nodes with label Person and name property is "Tom Hanks" - Inline MATCH (p:Person {name: "Tom Hanks"}) //Only works with exact matches RETURN p;

#### **Use MATCH and properties to retrieve nodes**

//Return nodes with label Person and name property is "Tom Hanks" - Inline MATCH (p:Person {name: "Tom Hanks"}) //Only works with exact matches RETURN p;

//Return nodes with label Person and name property equals "Tom Hanks" MATCH (p:Person) WHERE p.name = "Tom Hanks" RETURN p;

#### **Use MATCH and properties to retrieve nodes**

//Return nodes with label Person and name property is "Tom Hanks" - Inline MATCH (p:Person {name: "Tom Hanks"}) //Only works with exact matches RETURN p;

```
//Return nodes with label Person and name property equals "Tom Hanks"
MATCH (p:Person)
WHERE p.name = "Tom Hanks"
RETURN p;
```

```
//Return nodes with label Movie, released property is between 1991 and 1999
MATCH (m:Movie)
WHERE m.released > 1990 AND m.released < 2000
RETURN m;
```
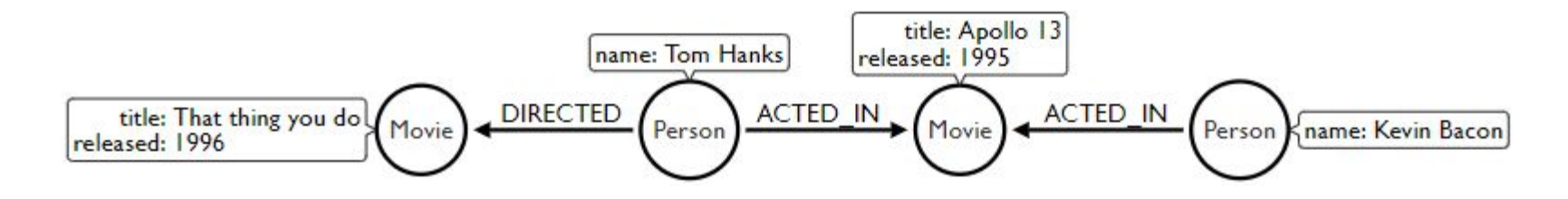

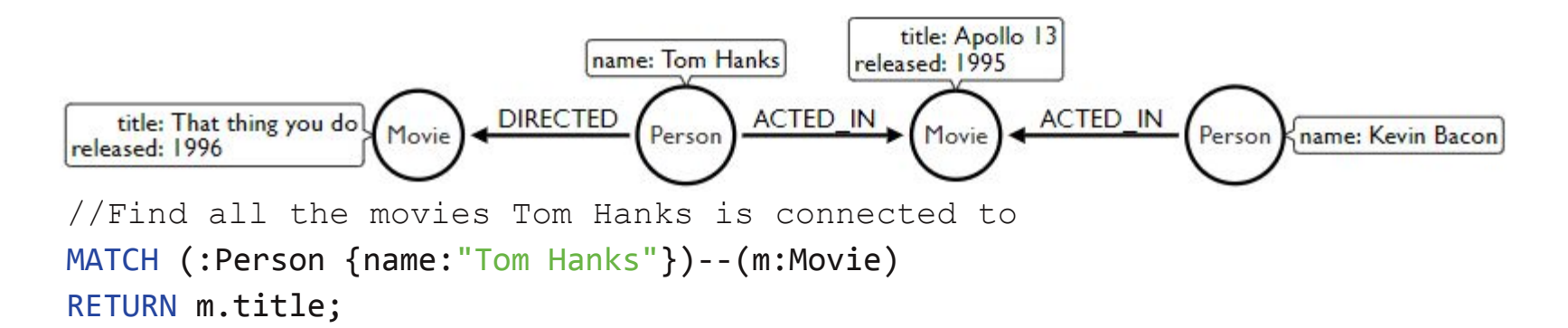

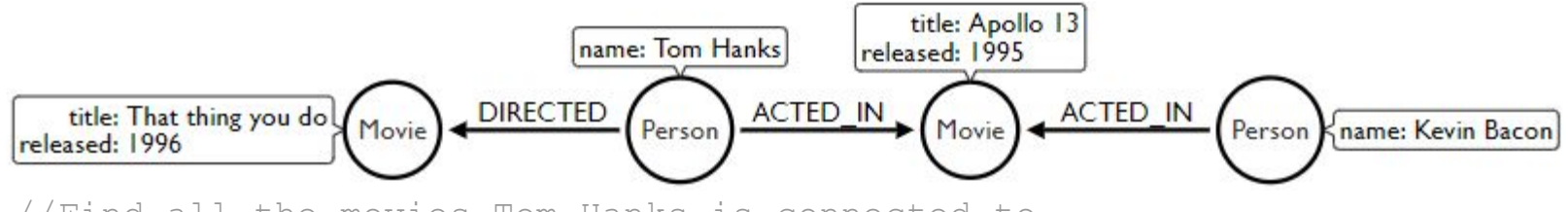

//Find all the movies Tom Hanks is connected to MATCH (:Person {name:"Tom Hanks"})--(m:Movie) RETURN m.title;

//Find all the movies Tom Hanks directed and order by latest movie MATCH (:Person {name:"Tom Hanks"})-[:DIRECTED]->(m:Movie) RETURN m.title, m.released ORDER BY m.released DESC;

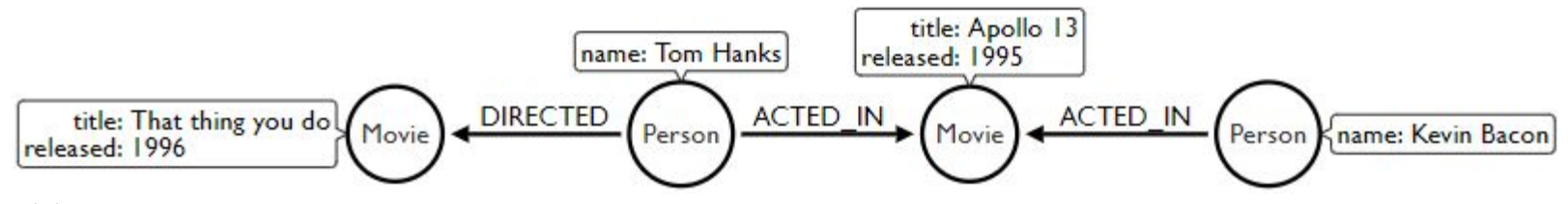

//Find all the movies Tom Hanks is connected to MATCH (:Person {name:"Tom Hanks"})--(m:Movie) RETURN m.title;

//Find all the movies Tom Hanks directed and order by latest movie MATCH (:Person {name:"Tom Hanks"})-[:DIRECTED]->(m:Movie) RETURN m.title, m.released ORDER BY m.released DESC;

//Find all of the co-actors Tom Hanks have worked with MATCH (:Person {name:"Tom Hanks"})-->(:Movie)<-[:ACTED\_IN]-(coActor:Person) RETURN coActor.name;

# **Developing with Neo4j**

### **Neo4j drivers**

- Binary protocol called Bolt
- Officially supported Neo4j drivers and community drivers

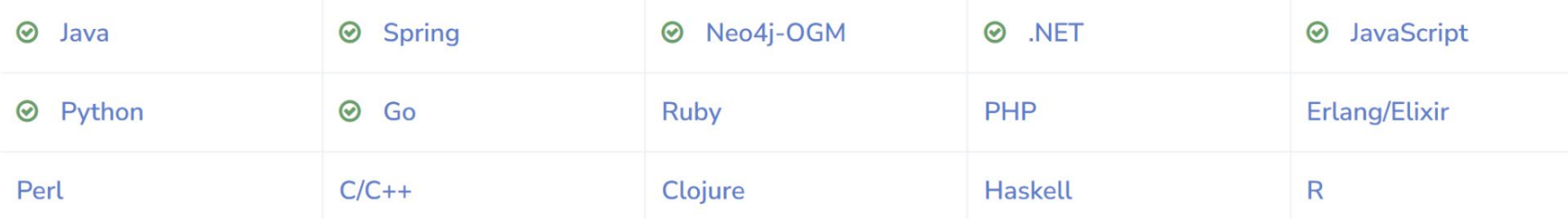

#### Neo4j Desktop

#### Experience Neo4j on Your Local Desktop. For Free.

\*Includes Neo4j Enterprise License for Developers

#### **Download Now**

#### **System Requirements**

MacOS 10.10 (Yosemite)+, Windows 7+, Ubuntu 12.04+,

Fedora 21, Debian 8

- Develop with Neo4j Enterprise features for advanced capabilities  $\bullet$
- Unlimited local databases in a project-based workspace
- 1-click access to Graph Apps and plugins
- Connect and query even remote Neo4j databases

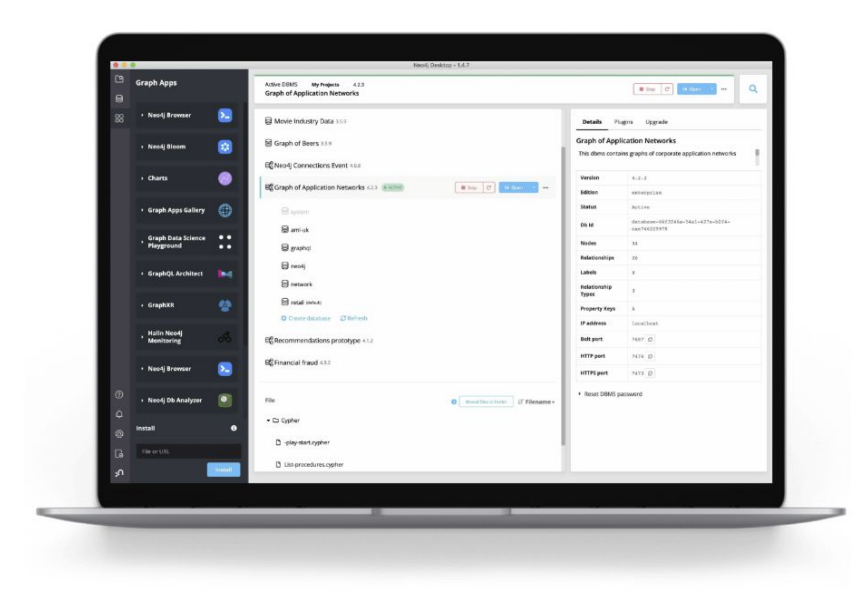

#### **Welcome to Neo4j Aura**

A fully managed, cloud-native graph data platform.

Neo4j AuraDB and AuraDS make it easy to build fast, scalable, and intelligent applications in the cloud, without managing complex infrastructure. Aura solutions offer:

- Lightning-fast query performance
- Fully-managed updates and patches  $\bullet$
- Easy scalability, on-demand  $\bullet$
- Robust security, reliability and ACID compliance
- Built-in tools to learn, build, and visualize

Start Free with AuraDB and join the largest graph community. No Credit Card Required.

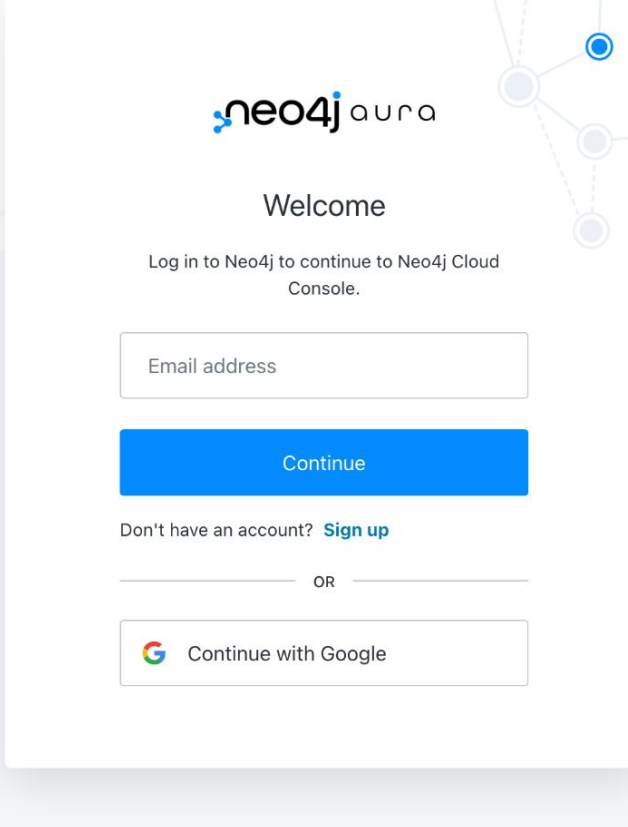

## **Using Neo4j to store metrics**

#### **Using Neo4j to store** metrics

They said:

"Neo4j is not optimized for metric data."

We said:

"Challenge accepted!"

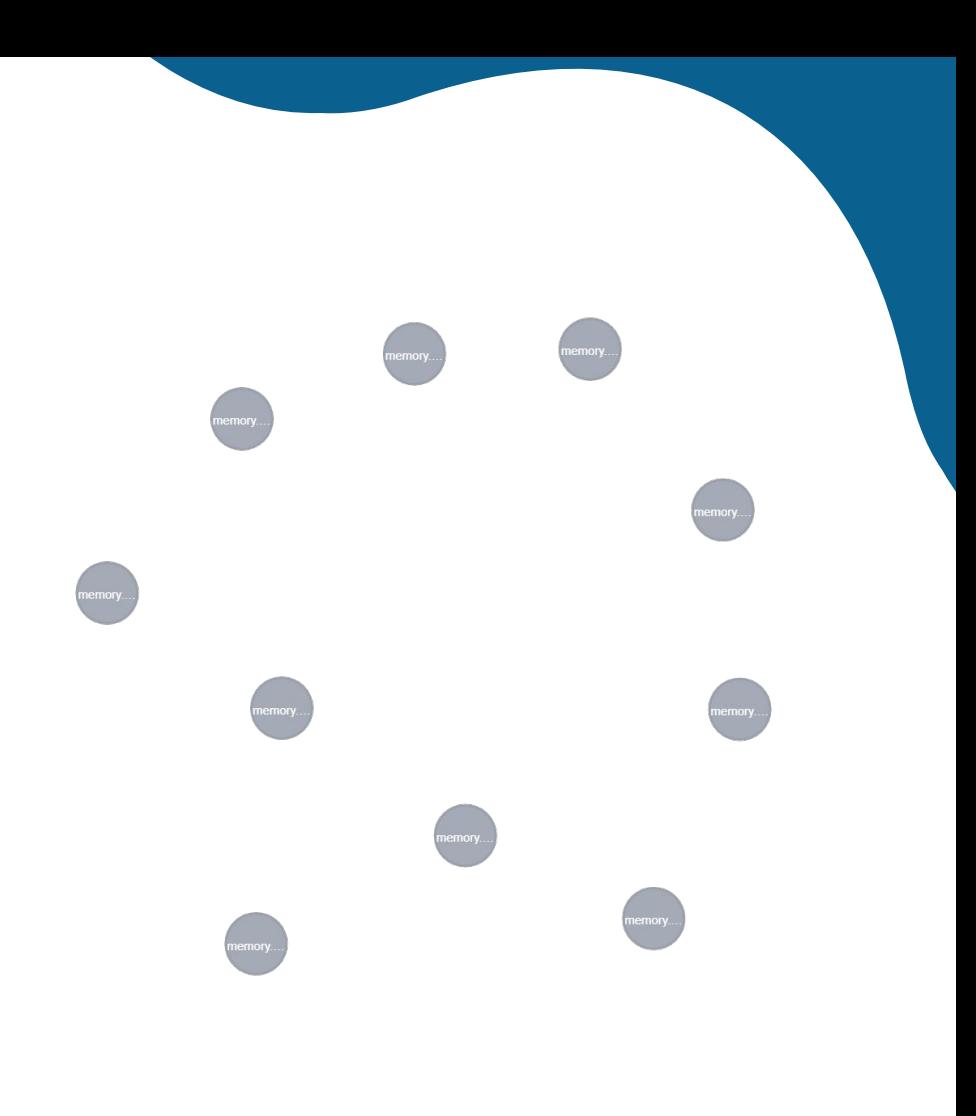

### Using Neo4j to store metrics (1st data model)

#### Example:

```
labels: [
  "Gauge",
  "Metric"
```

```
1,
```

```
properties: {
  "agentId": "<Some NOM agent id>",
  "instanceId": "",
```

```
"name": "memory.free",
"value": 1253912576.0,
"labels": "\{\}",
"timestamp": datetime("1963-11-23T17:16:00.6910000002")
```
- 1 Node per data point  $\bullet$
- Metric label on all, specific label (e.g.  $\bullet$ Gauge) where it applies
- Lots of repeated data (name, agent,  $\bullet$ instance) on all metric nodes
- Grows infinitely\*  $\bullet$ \*until we run out of storage space

### Using Neo4j to store metrics (2nd data model)

Example:

```
labels: [
  "Metric",
  "Gauge",
  "agent:<Some NOM agent id>",
  "name: memory.free"
],
properties: {
  "value": 12502708224.0,
  "timestamp": 1667833467
```
- 1 Node per data point  $\bullet$
- Timestamps are now epoch second  $\bullet$ integers
- Get rid of unused property (where  $\bullet$ applies)
- Moved static information into labels so  $\bullet$ that we only have a reference instead of the full size of property on each node
- Grows infinitely\*  $\bullet$ \*until we run out of storage space

### Using Neo4j to store metrics (2nd data model)

Example:

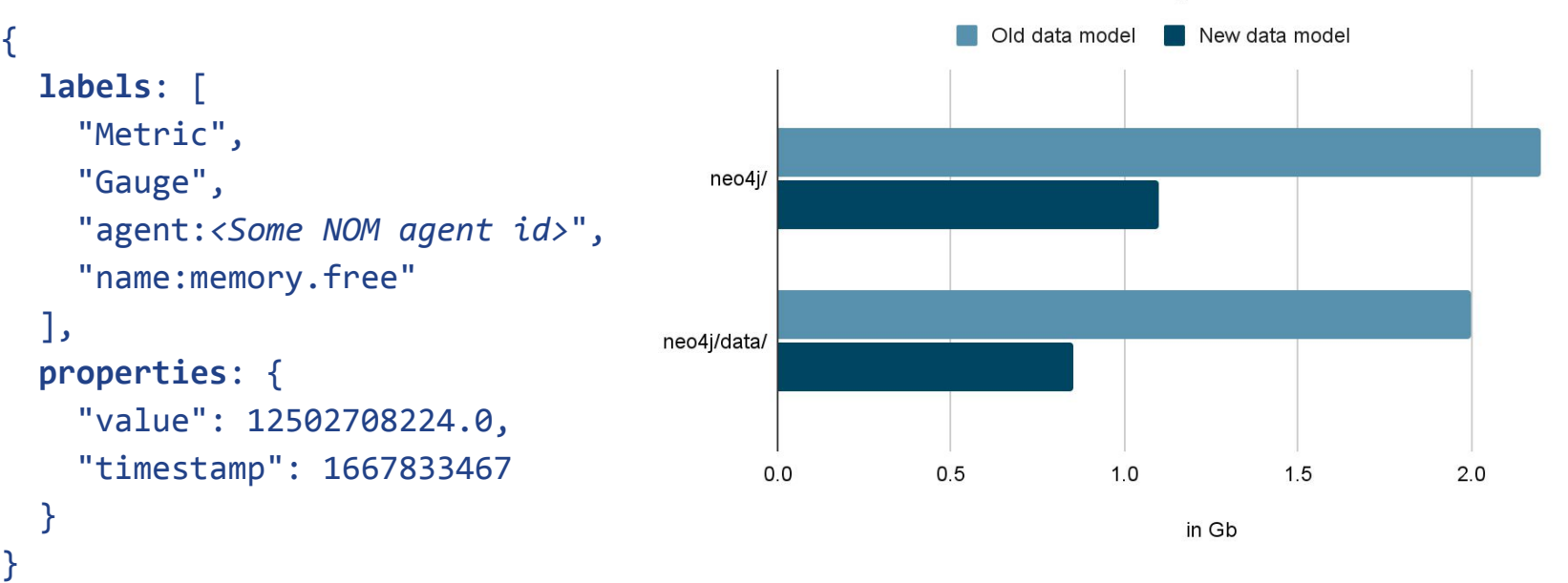

#### Folder sizes after 3 days worth of metrics

 $2.5$ 

#### Using Neo4j to store metrics (2nd data model)

Example:

```
labels: [
  "Metric",
  "Gauge",
  "agent:<Some NOM agent id>",
  "name: memory.free"
],
properties: {
  "value": 12502708224.0,
  "timestamp": 1667833467
```
- 1 Node per data point  $\bullet$
- Grows infinitely\*  $\bullet$

\*until we run out of storage space

### Using Neo4j to store metrics ("3rd" data model)

Example for aggregated node:

```
labels: [
  "Metric",
  "Gauge",
  "Aggregate"
  "agent:<Some NOM agent id>",
  "name: memory.free"
ر[
properties: {
  "min": 12502707224.0,
  "max": 12502709224.0,
  "numberOfDataPoints": 10,
  "value": 12502708224.0,
  "timestamp": 1667833467
```
- 1 Node per data point
- Metrics data older than 3 days is  $\bullet$ aggregated to hourly summary node
- After aggregation: Remove all nodes that  $\bullet$ were aggregated
- Remove all aggregated nodes older than  $\bullet$ 30 days

#### Using Neo4j to store metrics

A note about removing/adding data in bulk

```
MATCH (n:Metric)
WHERE n.time stamp \leq \$ aggregateFromDELETE n;
```

```
MATCH (n:Metric)
WHERE n.time stamp \leq \$ aggregateFromCALL fWITH n
  DELETE n
} IN TRANSACTIONS OF 5000 ROWS;
```
# Neo4j-Migrations

### **Neo4j-Migrations**

"Damn! I just fundamentally changed the data model! What to do with the data in the old format?"

"Putting some schema into the schema-free database"

Neo4j Inc. All rights reserved 2023

- Schema migrations as easy as  $\bullet$ possible
- Track, manage and apply changes  $\bullet$ to the database
- Builds directly on top of  $\bullet$ Neo4j-Java-Driver
- Modules: Core, CLI,  $\bullet$ Spring-Boot-Starter, Quarkus, Maven-Plugin

#### **Kinds of migrations:**

- Cypher-based
- Catalog-based
- Java-based

#### **Cypher-based migration examples**

DROP INDEX metrics IF EXISTS; CREATE RANGE INDEX metrics FOR (n:Metric) ON (n.timestamp);

```
CREATE (m:License)
SET m.id = "placeholder"
SET m.text = "This is a placeholder for the license text."
SET m. version = \theta;
```
### **Cypher-based migrations with preconditions**

#### **Assertions**

Preconditions starting with // assert are hard requirements

#### **Assumptions**

Preconditions starting with // assume are soft requirements (migration will be skipped if fail to satisfy)

Require a certain edition

// assume that edition is enterprise

Require a certain version

// assume that version is 4.3

Preconditions based on Cypher queries // assume q' RETURN true

#### **Catalog-based migration example (1)**

```
<?xml version="1.0" encoding="UTF-8" standalone="no"?>
<migration xmlns="https://michael-simons.github.io/neo4j-migrations">
     <catalog>
         <constraints>
             <constraint name="dbms_uniqueness" type="key">
                 <label>DBMS</label>
                 <properties>
                     <property>id</property>
                 </properties>
             </constraint>
         </constraints>
     </catalog>
     <drop item="metrics_agentId_exists"/>
     <drop item="metrics_instanceId_exists"/>
     <drop item="metrics_name_exists"/>
</migration>
```
#### **Catalog-based migration example (2)**

```
<?xml version="1.0" encoding="UTF-8" standalone="no"?>
<migration xmlns="https://michael-simons.github.io/neo4j-migrations">
    \langle ? assume that version is It 5 ?
     <refactor type="migrate.createFutureIndexes">
         <parameters>
             <parameter name="suffix">_5_version</parameter>
         </parameters>
     </refactor>
</migration>
```
#### **Java-based migration example**

import ac.simons.neo4j.migrations.core.JavaBasedMigration; import ac.simons.neo4j.migrations.core.MigrationContext; import org.neo4j.driver.Session;

public class V001 DeleteOldMetrics implements JavaBasedMigration {

```
 @Override
     public void apply(MigrationContext context) {
        try (Session session = context.getSession()) {
            session.run("MATCH (m:Metric) CALL { WITH m DELETE m } IN 
TRANSACTIONS OF 10000 ROWS");
 }
 }
}
```
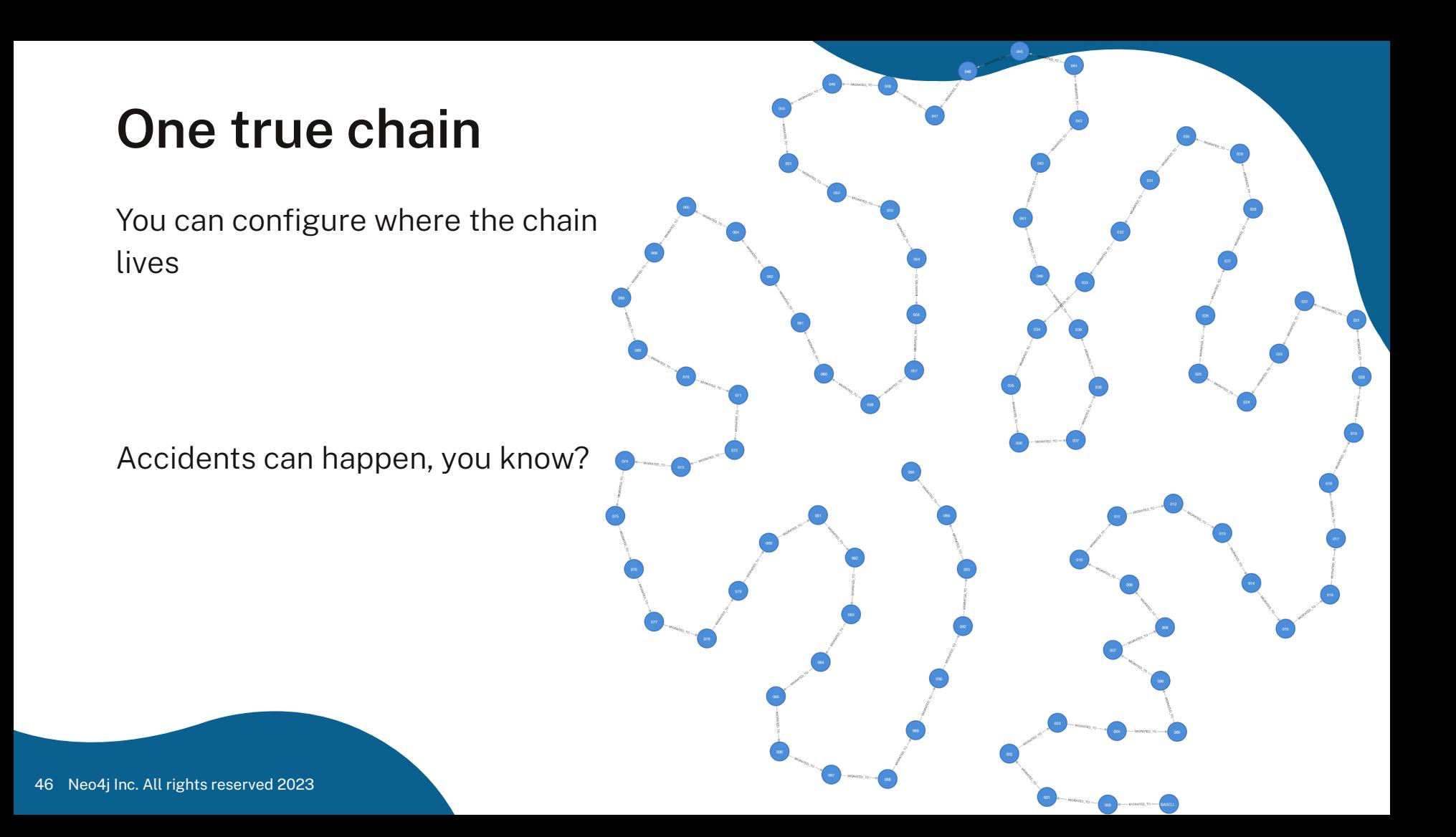

#### **The repair command**

The repair operation behaves as follows:

- $\bullet$  Check all the checksums (pairwise by migration version) and fix the recorded chain if necessary
- Check for missing local migrations and delete the missing ones in the database
- Check for inserted local migrations and create new chain entries with current timestamp

It does not apply the migrations! It is not clean!

#### **Example**

Local migrations:  $v1^*$ , v3 and v4 The chain recorded:  $(v1) \rightarrow (v2) \rightarrow (v3)$ .

After repair:  $(v1^*) \rightarrow (v3)$ 

# **Spring Data Neo4j**

#### "Why spend time building graph-toobject mapping ourselves (and possibly fail) when SDN exist?"

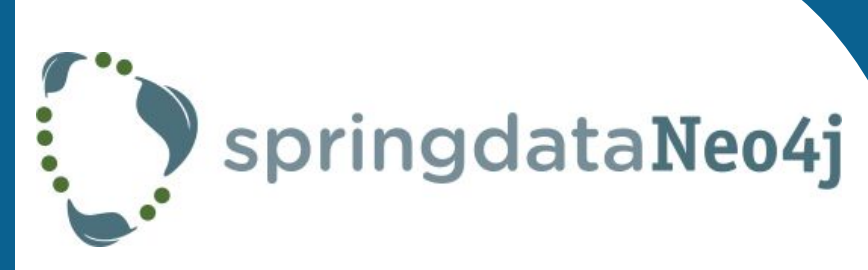

- **Reactive Programming**
- 100% based on Neo4j Java Driver
- Immutable Mapping
- **Spring Boot Integration**
- **Sensible Abstraction Layers**
- Increases development speed

### **SDN: Node example (simplified)**

```
import lombok.Builder;
import lombok.Value;
import org.springframework.data.annotation.Id;
import org.springframework.data.neo4j.core.schema.GeneratedValue;
import org.springframework.data.neo4j.core.schema.Node;
```

```
@Node("Metric")
@Value
@Builder(toBuilder = true)
public class Metric {
     @Id
     @GeneratedValue
     Long id;
     long timestamp; // as epoch time seconds
     double value;
```
}

#### **SDN: create and save data example (simplified)**

private final ReactiveNeo4jTemplate *neo4j*;

```
var metric = Metric.builder()
                      .timestamp(...)
                      .value(...)
                     .build();
```
*neo4j*.save(*metric*);

…

#### **SDN: retrieve data example (simplified)**

```
private final ReactiveNeo4jTemplate neo4j;
```

```
…
Mono<Metric> m = neo4j.findById("some id", Metric.class)
```

```
public interface MetricRepository
         extends ReactiveNeo4jRepository<Metric, String> {
     @Query("MATCH (m:Metric) WHERE $agentIdLabel in labels(m) RETURN m
             ORDER BY m.timestamp DESC")
     Flux<Metric> findByAgentId(String agentIdLabel);
}
…
@Autowired MetricRepository metrics;
…
Flux<Metric> m = metrics.findByAgentId("agent:smith")
```
#### **SDN: projections**

Mono<**Metric**> m = *neo4j*.findById("some id", **Metric**.class)

```
// interface based closed projection
interface ValuesOnly {
  double getValue();
}
```
interface MetricRepository extends Repository<Metric, String> { Collection<ValuesOnly> findAllValuesBy(long timestamp); }

…

### **SDN: open projections (1)**

```
interface ValuesAsLoglines {
 @Value("#{'[}' + target.timestamp + ']: ' + target.value}]") String getLogLine();
}
```
interface MetricRepository extends Repository<Metric, String> { Collection<ValuesAsLoglines> findAllLoglinesBy(long timestamp); }

```
// example output of getLogLine()
[-192696240]: 1.0
```
…

…

### **SDN: open projections (2)**

```
interface ValuesAsLoglines {
   long getTimestamp();
  double getValue();
```

```
 @Value("#{'[' + target.timestamp + ']: ' + target.value}")
 String getLogLine();
```

```
 default String getLogLine2() {
   return "[".concat(getTimestamp())
              \mathsf{.concat}("] : ") .concat(getValue()));
 }
```
}

#### "SDN Lifecycle" per feature

Answer to the question "Can we improve the performance?"

- $\mathbf{1}$ Use all/most of SDN
- Start to use (closed) projections 2.
- $3.$ Use repositories with custom Cypher
- Run cypher via template directly and don't use object mapping 4.

# Cypher-DSL

### Cypher-DSL

"There has to be an easier way to maintain these long/complex Cypher queries!"

- Avoid string concatenations in  $\bullet$ query generation
- Builder approach  $\bullet$
- Great for complex queries
- Type-safe API for Cypher,  $\bullet$

checked at compile time

Generates only valid Cypher  $\bullet$ constructs

#### **Cypher-DSL example (1)**

```
MATCH (m:Metric) 
   WHERE $startTime <= m.timestamp AND m.timestamp < $endTime
RETURN m 
   ORDER BY m.timestamp
```
### **Cypher-DSL example (2)**

```
Node metric = Cypher.node("Metric").named("m");
Condition condition = Cypher.parameter("startTime", startTime)
                          .lte(metric.property("timestamp")) 
                          .and(
                              metric.property("timestamp")
                               .lt(Cypher.parameter("endTime", endTime)) );
```

```
var query = Cypher.match(metric)
                   .where(condition)
                   .returning(metric)
                   .orderBy(metric.property("timestamp"))
                  .buid():
Flux<Metric> metrics = metricRepository.findAll(query);
```
# Surprise!

I promised one, remember?

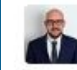

#### Sebastian Fabian 3:43 PM One query fixed (getMetricConditions)..<sup>63</sup>

Screenshot 2023-05-11 at 15.42.48.png \*

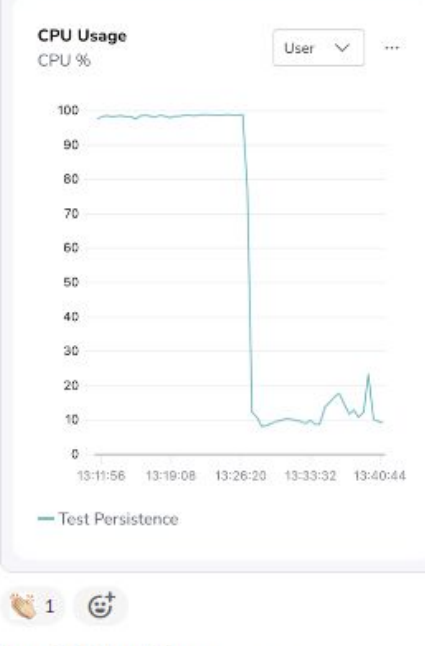

Jens Wollert Ehlers 3:47 PM **Example 15 Wollert Enters** 3:47 PM<br>Using NOM to improve NOM. Loving it!

# Using NOM to improve NOM

Insert meta joke here

#### **NOM Architecture**

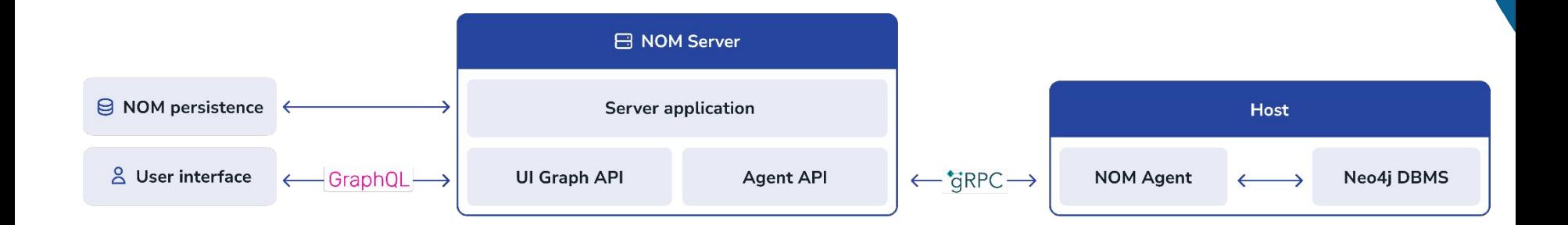

#### **Using NOM to improve NOM**

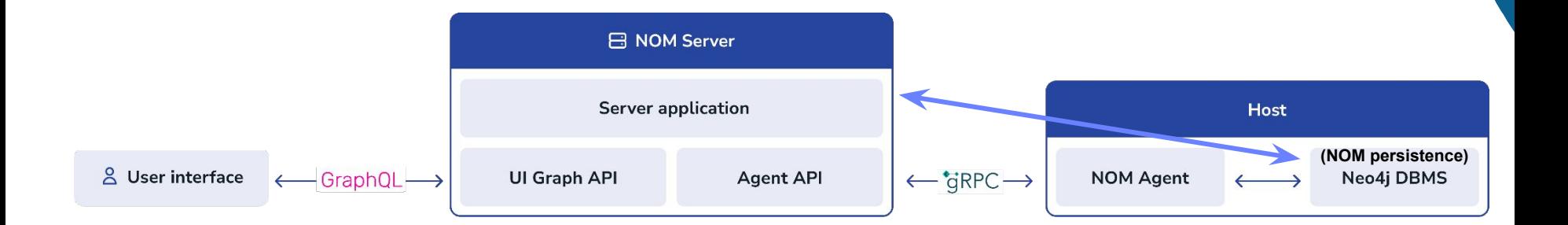

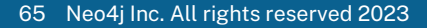

# So, what benefits did dogfooding get you?

"But what have the romans developers ever done for us?!"

### (Incomplete) List of dogfooding wins

- **Development speed!**  $\bullet$
- **Bug fixes:**  $\bullet$ 
	- Neo4i  $\circ$ 
		- Bug in Cypher planner  $\bullet$
		- $\bullet$ Issue found with the startup ignoring the server-logs.xml file unless specified in the neo4j.conf on an RPM install
		- Lots of documentation issues/enhancements (e.g. database role can be null with composite databases)  $\bullet$
		- Got rid of wrong warnings in logs while preparing for this talk  $\bullet$
	- SDN  $\circ$ 
		- Performance issue due to unnecessary ToString() on id()
- **New Features:**  $\bullet$ 
	- Neo4i  $\circ$ 
		- SHOW SUPPORTED PRTVTL FGES command
		- SHOW INDEXES to show last usage by a query  $\bullet$
		- Introduced information about valid values for configuration options  $\bullet$
	- Neo4j-Migrations  $\circ$ 
		- Repair command  $\sim$
		- $\bullet$ Found breaking change in 1.13.2
		- Migrating BTREE indexes to "future" indexes  $\bullet$
		- Detect invalid use of enterprise constraints against community edition
		- Wait for new indexes to get online  $\cdot$
- Coordination:
	- Outside view on inconsistencies in product surface  $\circ$
	- Performance tips and consulting from our SDN team  $\circ$
- **Performance improvements of NOM queries**  $\bullet$
- This talk!  $\bullet$ 
	- Will be used as onboarding material for new team members and in company-wide knowledge sharing sessions  $\circ$

 $\bullet$ 

#### Dogfooding the graph ecosystem: **Learnings from building NOM**

- Data modeling is fun with a graph  $\bullet$
- Neo4 can be used to store metrics  $\bullet$
- Dogfooding: great source of feedback, for finding bugs and missing features  $\bullet$
- The Neo4j ecosystem is very rich and helpful  $\bullet$ 
	- **Spring Data Neo4i**
	- Neo4j-Migrations
	- **Cypher-DSL**
	- Neo4j drivers
	- Prometheus endpoint in Neo4j
	- Neo4i Aura
	- Neo4j Ops Manager
	- a sin
	- So much more that we did not use (yet)

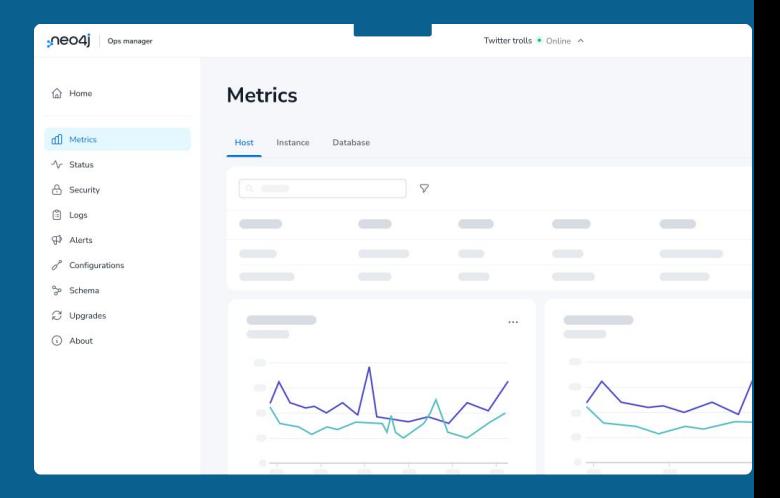

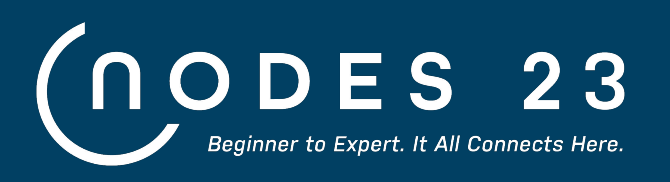

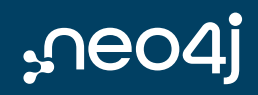

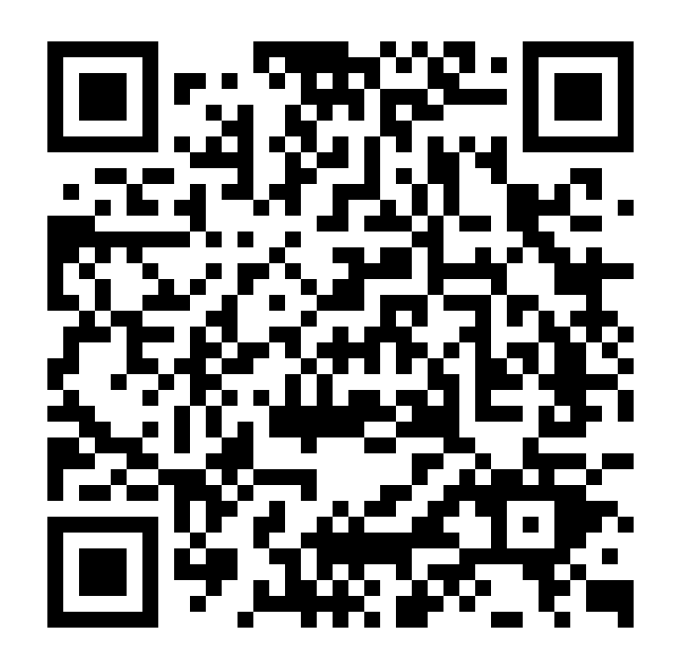

#### October 26, 2023

- 3 tracks:  $\bullet$ 
	- **Building Applications & APIs**  $\circ$
	- ML & AI with Graphs  $\circ$
	- **Powerful Visualizations**  $\circ$
- 24 hours  $\bullet$
- 100 talks  $\bullet$

Register for free! - neo4j.com/nodes

# **Thank you!**

#### **Questions?**

**Sascha Peukert Software Engineer** 

sascha.peukert@neo4j.com

@SasPeuk